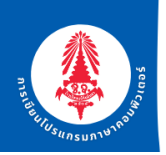

## แบบเก็บคะแนน บทที่ 1 เรื่องการใช้งานคอนโทรล

<mark>์ ครูกาญจนา โนหลักหมื่น</mark>

**คำชี้แจง :** 1. ให้นักเรียนสร้างโปรเจคใหม่ ตั้งชื่อว่า Test1\_ชื่อนักเรียน(ภาษาไทย)

- 2. บันทึกงานไว้ในโฟล์เดอร์ของนักเรียนเอง (ไดร์ฟ D:)
- 3. หมั่นบันทึกงาน เพื่อป้องกันงานหาย หรือไฟฟ้าดับ

4. เมื่อทำเสร็จแล้ว ตรวจเช็คงานให้เรียบร้อยก่อน แล้วยกมือแจ้งให้ครูตรวจงาน

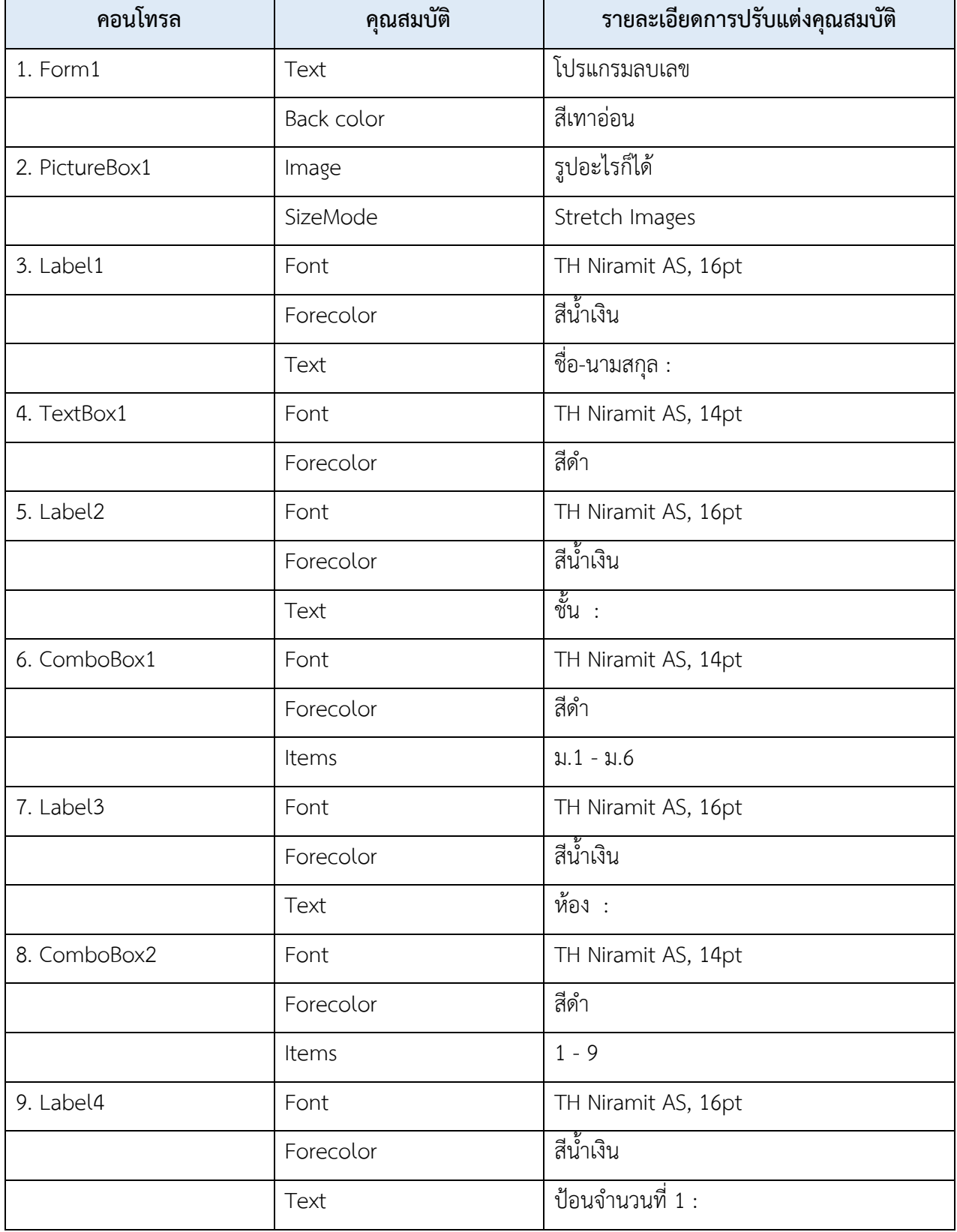

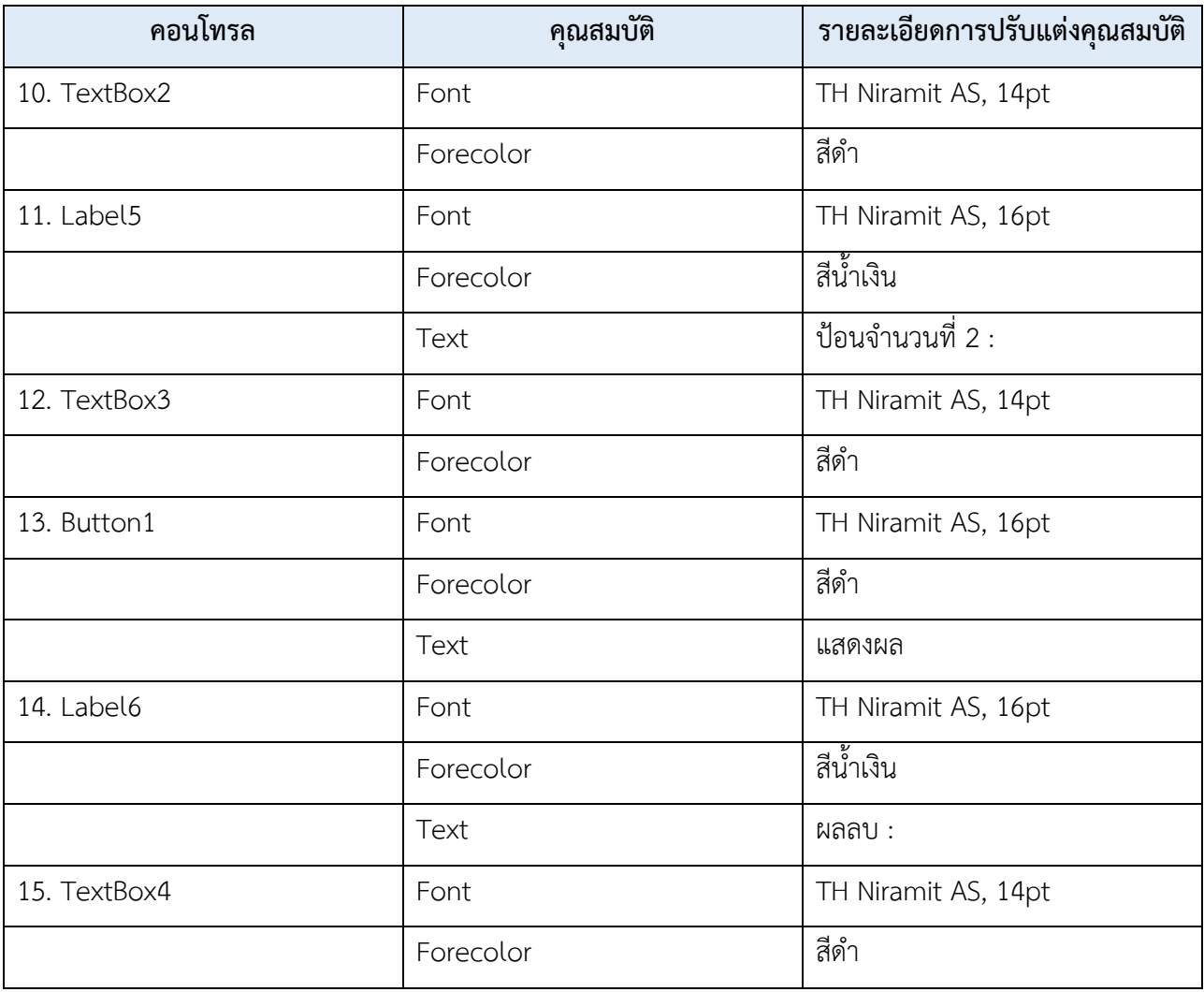